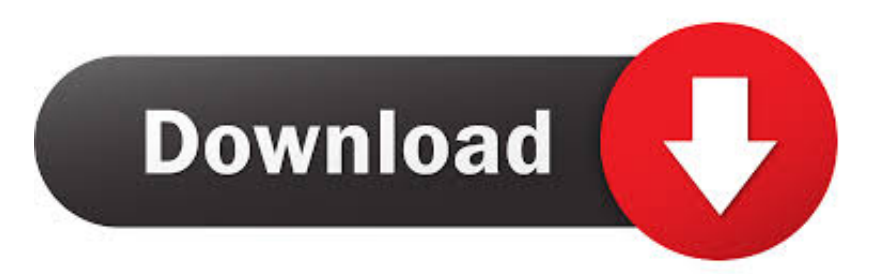

## [Google Home Routines: How To Put Them To Use](http://geags.com/17e9o9)

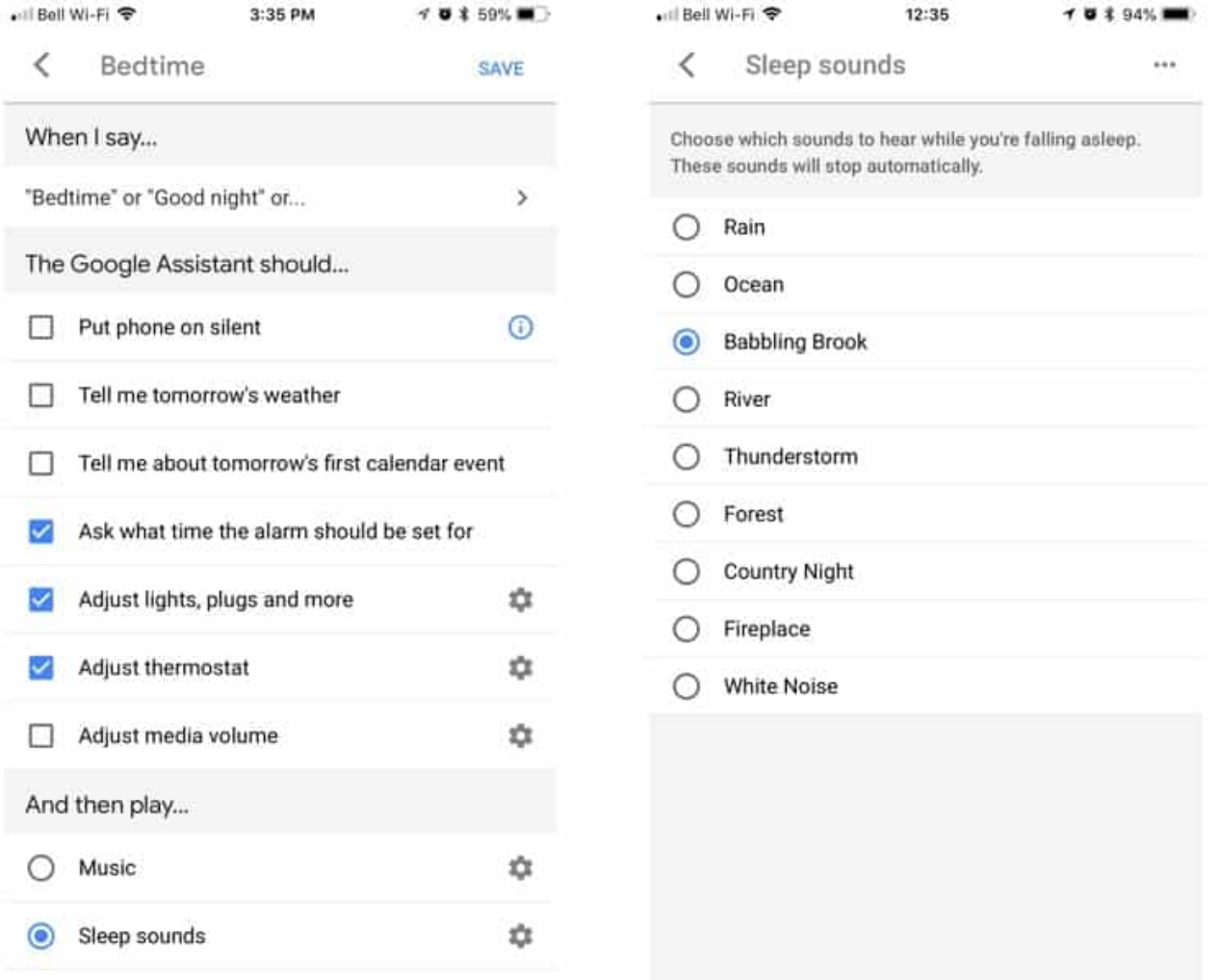

[Google Home Routines: How To Put Them To Use](http://geags.com/17e9o9)

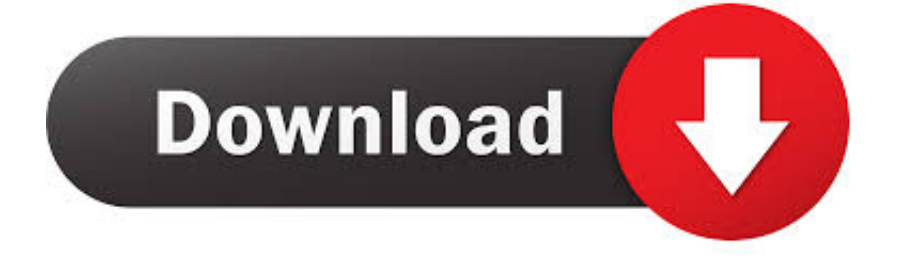

It's a feature that Amazon Alexa has had for a long time, and Google is only just playing catch-up. Here, we'll show you how to create Google Home routines. ... You can use the Add media command to play a specific track or to .... Google Assistant routines can be a powerful tool, but I think Google could make ... Those actions might include adjusting smart home devices, listing out ... Or, it could be that you just don't want to use a voice command and interrupt a ... App Shortcuts are an ideal tool for putting Routines on the homescreen.. Google Assistant routines allow you to trigger multiple actions with a single phrase. You can use six ready-made routines or create custom ones. ... routines work on phones, tablets, and smart speakers like Google Home Max. ... a new phrase to launch it, disabling any of its actions, adding new actions, .... Learning to get the most out of a smart home using Google devices can be ... Google Assistant as it pertains to smart home hubs is where to put the device. ... Google's Home devices are capable of is a feature called Routines.. Here's how to set up and use Routines in the Google Home app. ... If choosing a voice command, it will allow you to add several to choose from.. You can set your morning alarm, ask it to crack a funny joke, or even ask it to ... And the best part is that Routines work on Google Home (see wall mounts for ... To add a custom action, tap on Add action and add the text. ... This is perhaps one of the most useful option — using Routines to turn on your smart .... Is there something else in the routine that might cause it? BTW. You can play a clip without putting it in a playlist if you add mp3 to the name. "play .mp3 .... Google Home Routines: How To Put Them To Use - Read online for free. Unless you've dug deep into the settings menu for the Google Home, .... Create a Google Home routine for every part of your day ... the Google Home app, tap Routines to get started with setting them up. ... will let you customize further; Tapping add action will let you add extra tasks ... Terms of Use.. I use ifttt to add lines to spreadsheets to track kids behaviors and add/deduct points. I say "hey Google add 2 points to \_\_\_\_'s score". It updates the spreadsheet .... How to Set Up a Smart Home Routine with Google Assistant. Open the Google Assistant app and press the icon in the upper right corner. Select Assistant from the four tabs (You, Assistant, Services, Home) Scroll down and select Routines. Select the "Plus" sign in the bottom left corner to create a new routine. Select the .... It started years ago with shortcuts, then came Google's ready-made routines. ... When we say "Hey Google, the beach" he will put us at a sunset beach. ... Google Routines can be found in the Google Home app (both iPhone ... user interface experience, we can just use the Google Home app on Android.. Add new SmartThings devices and Routines to Google Assistant ... either a Google Home speaker, an Android 6.0+ mobile phone, or an Android Wear 2.0+ device ... You can assign your devices to rooms (see steps below), or tap Done>Got it.. Since it's not possible to use OK google to change custom modes in Arlo, and ... a Google Home device connected to SmartThings, how do I add another one? ... for automating your smart home routines, then Yonomi could be the answer.. With Routines, you can make Chrome do multiple actions using a ... To add a routine, open Google Assistant Settings. ... You will need to existing routines a new routine even if you are going to set a time and day for it to run .... Google Assistant routines are an automated set of actions Google ... little effort by using one of the six ready-made Google Assistant routines. ... When this routine is triggered, the following actions take place ... From the Ready-made menu of routines, tap the Leaving home routine to see how it's configured.. It's called Routines, and it allows you to execute multiple actions with a single voice command. For example, you can have Google Assistant .... I've talked to my phone more than I'd care to admit (even before it did anything in ... Once that's done, use the Assistant command "Add to my iOS ... of the Home app's settings, you can configure a separate routine that'll occur .... Simply say one command and your Google Assistant will do multiple things. My Day is now the Good Morning Routine. Note: If Digital ... One person using Google Home. Personal ... Add. Note: You can't assign multiple voice queries to an action. [Optional] ... Choose a schedule under Choose which days it should repeat.. Using my beloved Google Home Mini, I'd normally say things like ... a new place located directly above a punk rock bar (trust me, it's not as cool ... d39ea97ae7

[Doodle Army 2 Mini Militia v2.2.52 Premium Unlocked APK](https://picsart.com/i/321572654257201) [WPS Office Premium 2019 11.2.0.9070 Multilingual](http://trafaptau.yolasite.com/resources/WPS-Office-Premium-2019-11209070-Multilingual.pdf) [Soccer Showdown Hack](https://picsart.com/i/321572647243201) [How To Clean Install Windows 10 From ISO Without DVD | Pendrive | External Drive](http://englobkeab.yolasite.com/resources/How-To-Clean-Install-Windows-10-From-ISO-Without-DVD--Pendrive--External-Drive.pdf) [EL DEPOR NO PUEDE PERDONAR ANTE UN SILLA QUE NO CONOCE LA VICTORIA](https://congbharoctopur.wixsite.com/unnapucong/post/el-depor-no-puede-perdonar-ante-un-silla-que-no-conoce-la-victoria) [Power Shade: Notification Bar Changer Manager v12.38 Apk \[Unlocked Pro + Mod Lite\] \[Latest\]](http://newbbalsearchxer.mystrikingly.com/blog/power-shade-notification-bar-changer-manager-v12-38-apk-unlocked-pro-mod) [Project CARS Update v1.3 + Crack Indir](https://geoue38masudi.wixsite.com/noatibira/post/project-cars-update-v1-3-crack-indir) [Hezbollah Has Fired 3,333 Rockets](http://jamnainey.yolasite.com/resources/Hezbollah-Has-Fired-3333-Rockets.pdf) [Blackbelt Productivity post today](http://clusicspon.yolasite.com/resources/Blackbelt-Productivity-post-today.pdf) [Anker PowerCore+ 26800, la miglior batteria Type-C a 69,99 euro solo oggi](http://neusenclob.yolasite.com/resources/Anker-PowerCore-26800-la-miglior-batteria-TypeC-a-6999-euro-solo-oggi.pdf)